## Activité 5 : Marqueurs géologiques des zones de subduction

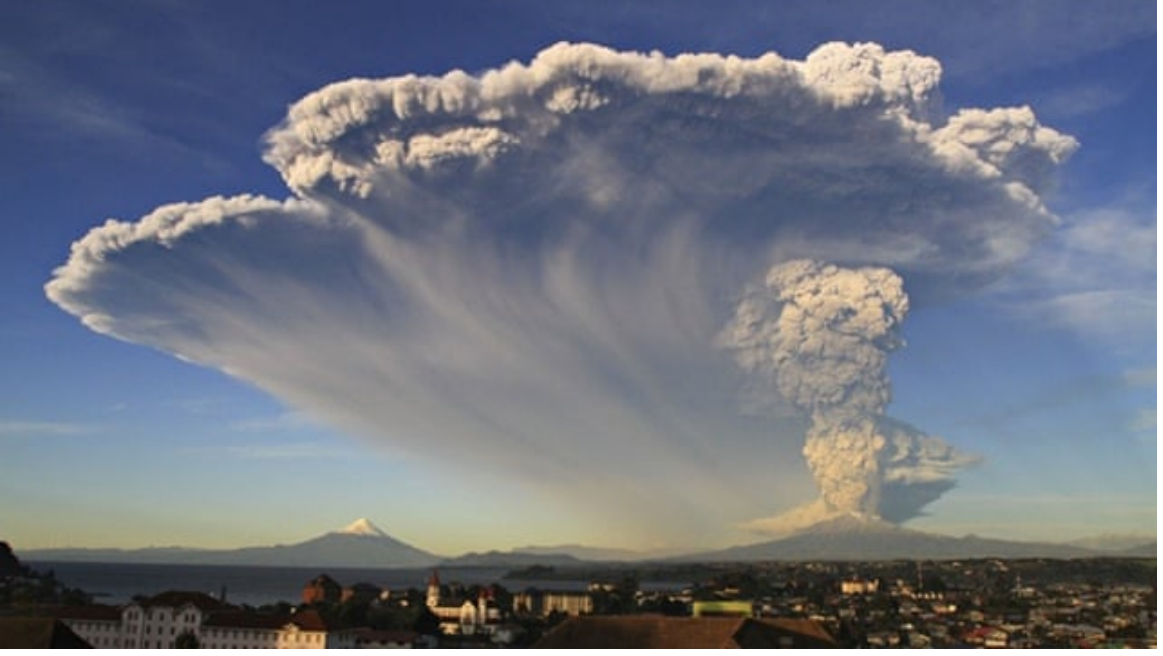

Volcan Calbuco (Chili), Cordillère des Andes

Question n°1 : A l'aide de l'application tectoglob3D sur Internet, montrez (en prenant l'exemple de la Cordillère des Andes) que les zones de subduction sont des marges actives\*\* marquées par une activité géologique importante. Votre réponse devra comportée un texte court et une capture d'écran légendée et titrée.

\*\*marge active : zone de transition entre le domaine océanique et le domaine continental, correspondant à une frontière entre 2 plaques lithosphériques.

Afficher les données qui vous paraissent pertinentes dans l'onglet « Données affichées »

Question n°2 : Réalisez une coupe perpendiculaire à la fosse de la Cordillère des Andes (coordonnées GPS 24°N, 74°E à 24°N 60°E) afin de visualiser les foyers sismiques en fonction de la profondeur.

 $\Box$ ) Action, tracer d'une coupe. Puis exagérez verticale (x20).

Réalisez une capture d'écran de votre coupe, légendez-la le plus précisément possible.

(vous pouvez voir la coupe en 3D, « options » « coupe en 3D »)

Question n°3 : A partir de vos résultats et de vos connaissances, expliquez la disposition des foyers sismiques mise en évidence sur la coupe réalisée précédemment.

Question n°4 : Expliquez les 2 anomalies (négative et positive) du flux géothermique observées au niveau d'une zone de subduction sur le doc ci-dessous.

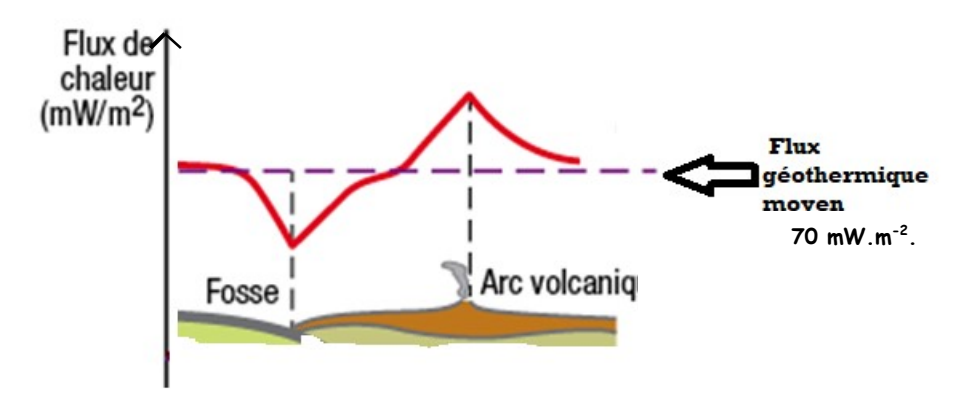